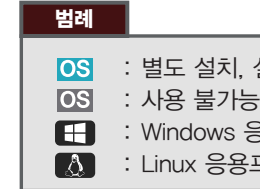

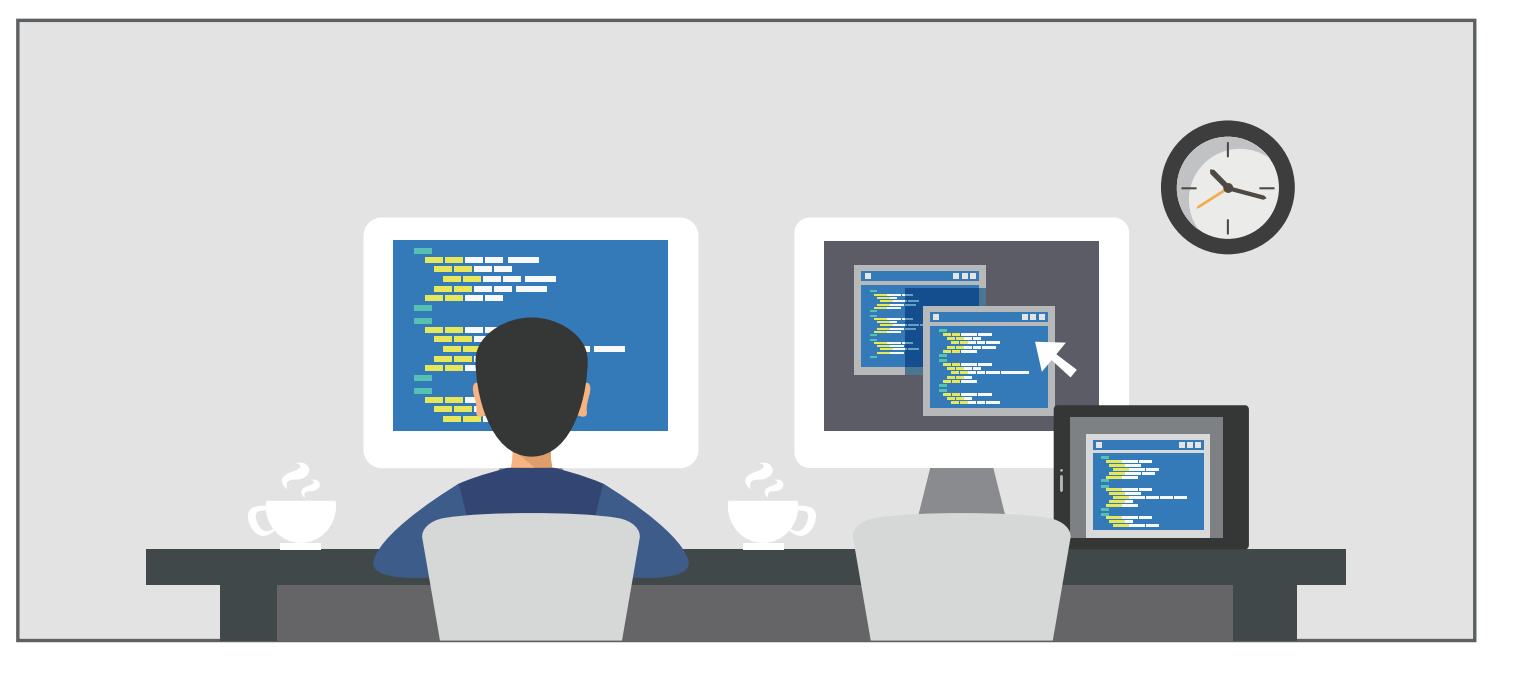

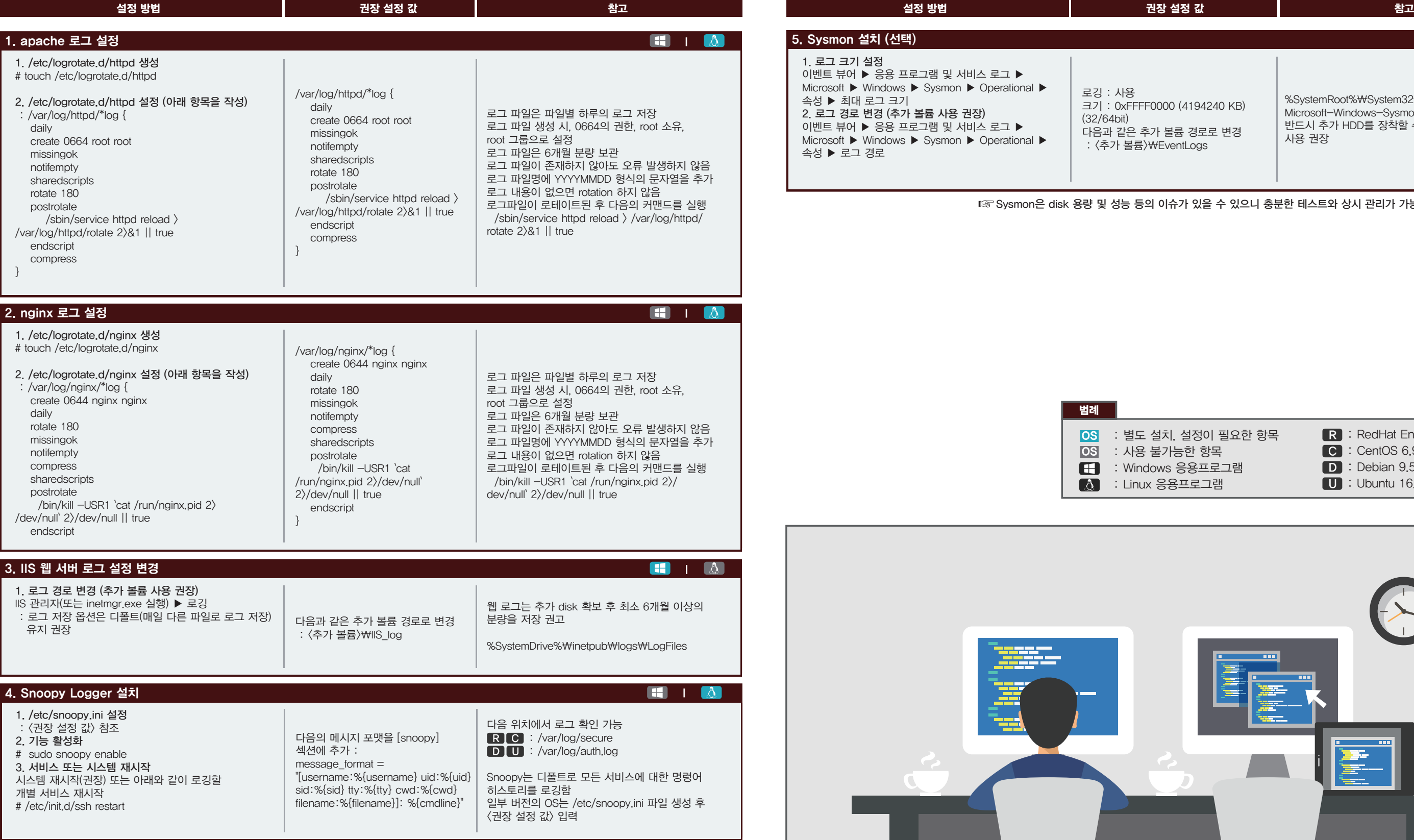

## l 한눈에 보는 로그설정 노트 (응용프로그램) 보안을 위한

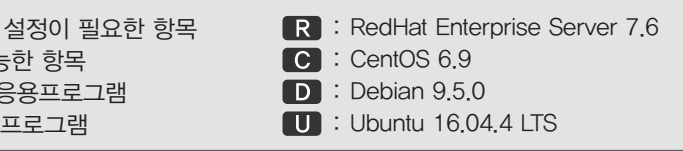

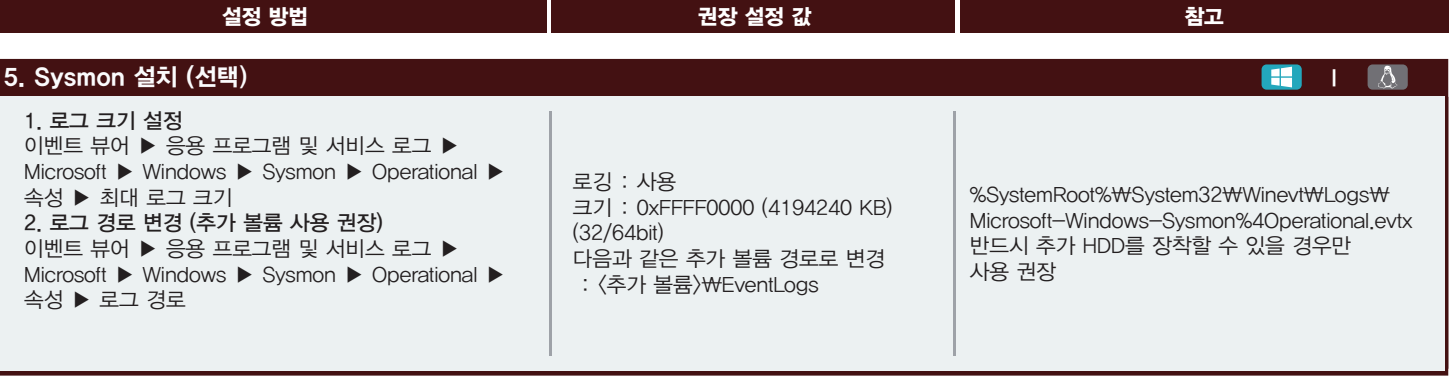

Sysmon은 disk 용량 및 성능 등의 이슈가 있을 수 있으니 충분한 테스트와 상시 관리가 가능한 경우만 사용하십시오.